**public static void public static void main (String[] (String[] args )**

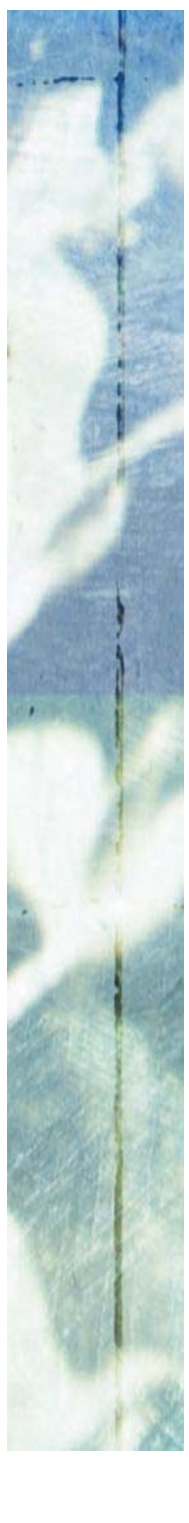

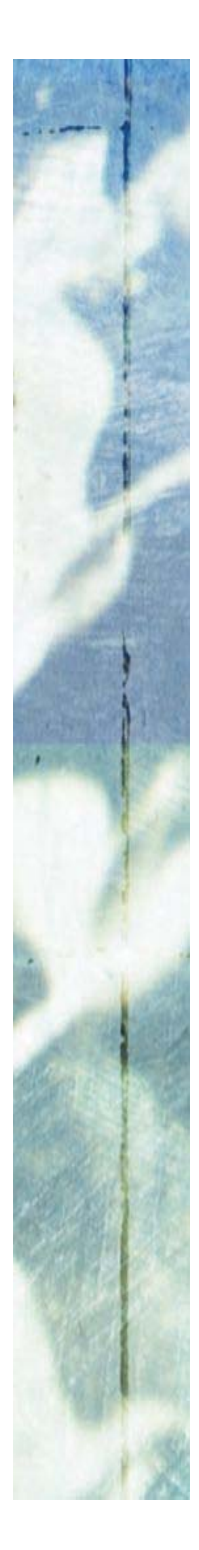

#### BlueJ is an *Integrated Development Environment* (IDE) for Java.

BlueJ provides an *editor* and access to the standard Java *compiler* and *run-time system*. Its innovation lies in its capabilities for creating objects and invoking methods on them creating objects and invoking methods on them *interactively interactively* (supporting the passing of arguments and return of results). This works through a graphical representation of *classes* and *object* instances and simple *point-and-click* operation. This lets us *immediately start <i>testing* newly written classes without having *to write any testing code to write any testing code*. *Inspectors Inspectors* let us see let us see *running results running results*.

Additionally, **BlueJ** provides a mechanism for *recording* a series of interactive tests on a class together with user-defined *correct results* for those tests. These recordings can be *re-run* (with the results checked automatically) on the class each time the class code is changed  $\cdot$  *regression testing regression testing*. *As code is continually As code is continually being maintained, th being maintained, this is a huge help! is is a huge help!* ly acter 6

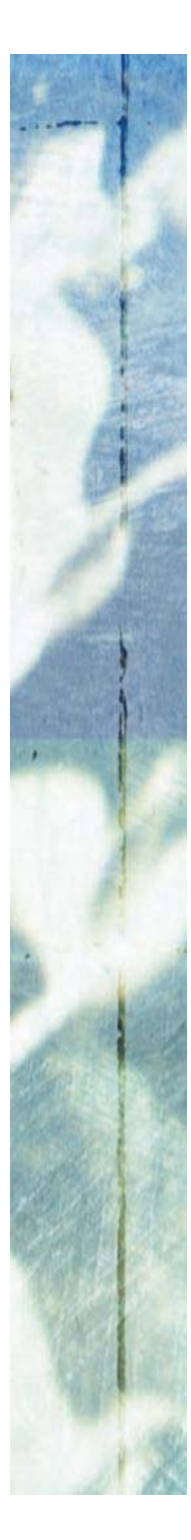

But what if we don't have BlueJ?

How do we get anything written, compiled and run?

How do we test stuff?

Write (using any *editor*) each Java class in a separate file, whose name is the class name with the suffix: **.java** whose name is the class name with the suffix: whose name is the class name with the suffix: **.java**

For example, the **Date** class goes in the file **Date.java** 

To compile, we need a *command window* (e.g. **Command**  To compile, we need a To compile, we need a *command window command window* (e.g. **Command Command Prompt** in Windows Accessories – or any Unix window). – or any Unix window).

*Change directory* (cd) to wherever the **. java** files are.

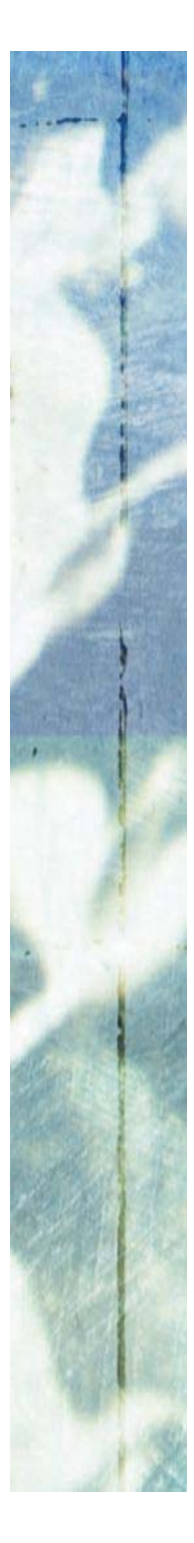

But what if we don't have BlueJ?

How do we get anything written, compiled and run?

How do we test stuff?

*Change directory* (cd) to wherever the **. java** files are.

To compile, use the command: To compile, use the command: To compile, use the command: **javac javac Date.java Date.java Date.java**

If no errors, this produces the file: **Date.class** 

**.class** files contain *Java byte code*. Don't try to look at it these files don't hold anything humans can read! – these files don't hold anything humans can read!

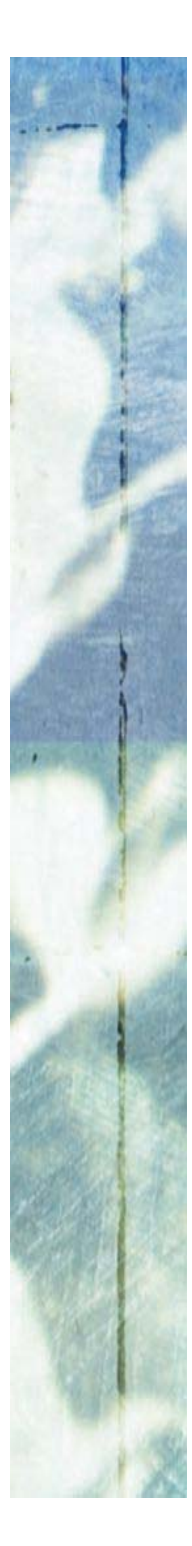

But what if we don't have BlueJ?

How do we get anything written, compiled and run?

How do we test stuff?

**.class** files contain *Java byte code*. Don't try to look at it these files don't hold anything humans can read! – these files don't hold anything humans can read!

How do we create class *objects* and execute their *methods*?

The standard Java Development Kit (JDK) provides no way (outside of a **Java** program) to construct *objects*! But it does have a way to invoke a *(very particular)* **static** method – have a way to invoke a have a way to invoke a *(very particular) (very particular)* **static** method – for which, of course, we only need the *class* (not an *object*). for which, of course, we only need the for which, of course, we only need the *class* (not an (not an *object*).

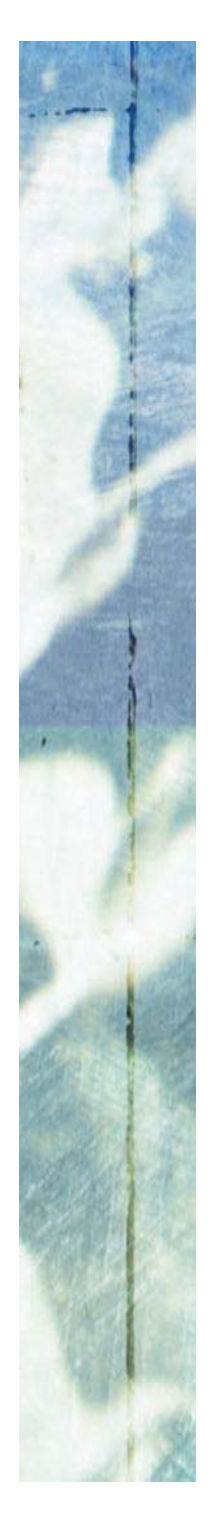

**class DemoMain { class DemoMain DemoMain {**

**{**

**{**

**}**

**}**

**}**

**}**

**public static void main (String[] args) public static void public static void main (String[] (String[] args)**

Only a **static** method called **main**, *with exactly the*  Only a **static** method called method called **main**, *with exactly the with exactly the above signature*, can be run with the standard command. *above signature above signature*, can be run with the standard command. , can be run with the standard command.

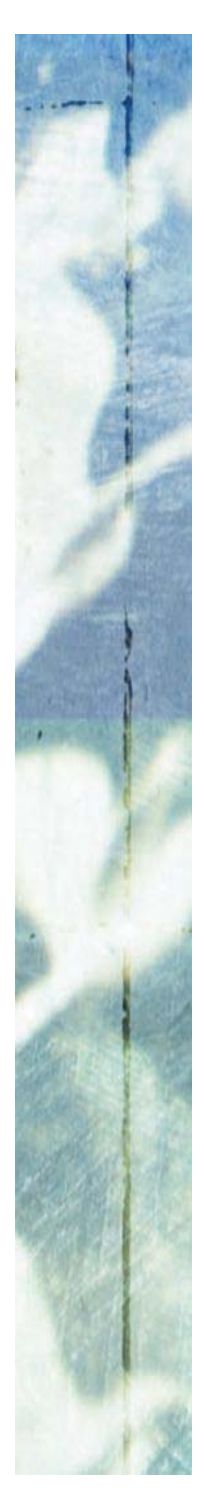

**}**

**}**

# Java without BlueJ

```
class DemoMain {
class DemoMain DemoMain {
```

```
public static void main (String[] args)
public static void public static void main (String[] (String[] args)
{
}
{
}
/**
/**
   * Print arguments supplied to this program.
* Print arguments supplied to this program. * Print arguments supplied to this program.
   */
            main for (String s : args) {
main main for (String s : for (String s : args) {
                        System.out.println (s);
System.out.println System.out.println (s);
            }
   */
           }
```
Only a **static** method called **main**, *with exactly the*  Only a **static** method called method called **main**, *with exactly the with exactly the above signature*, can be run with the standard command. *above signature above signature*, can be run with the standard command. , can be run with the standard command.

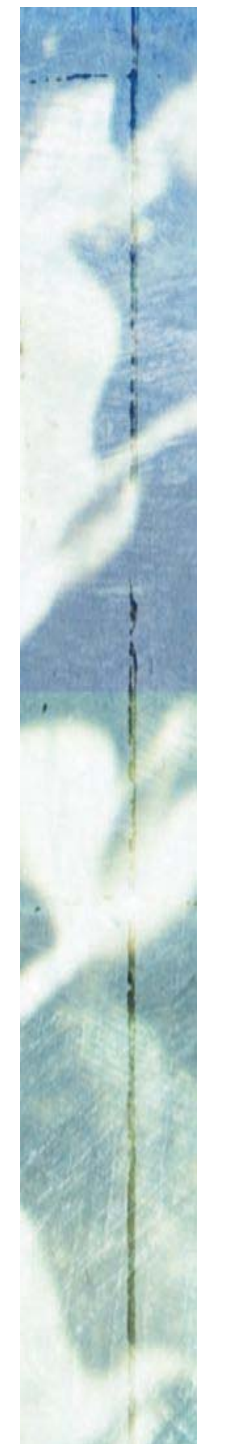

**class DemoMain { class DemoMain DemoMain {**

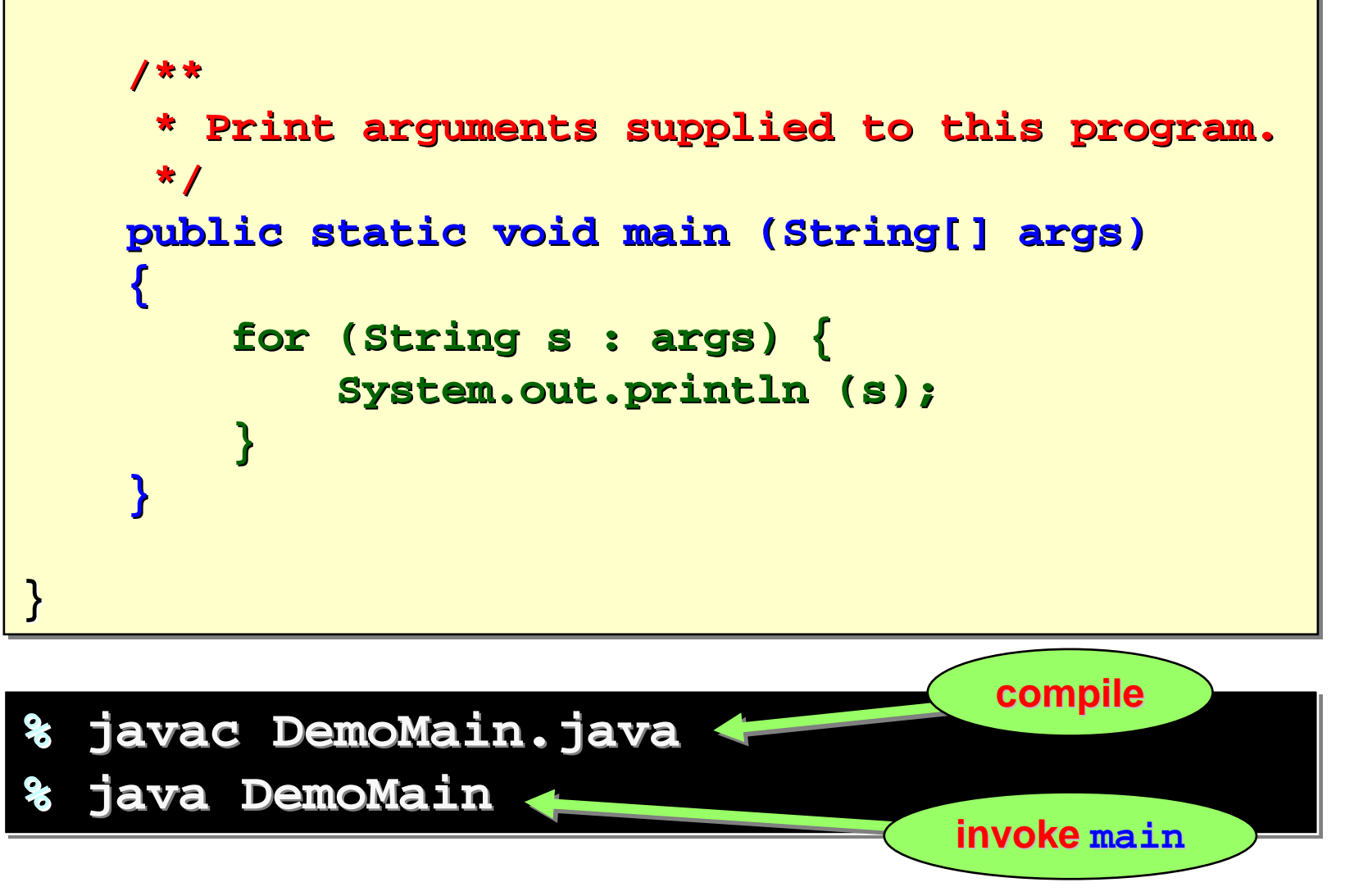

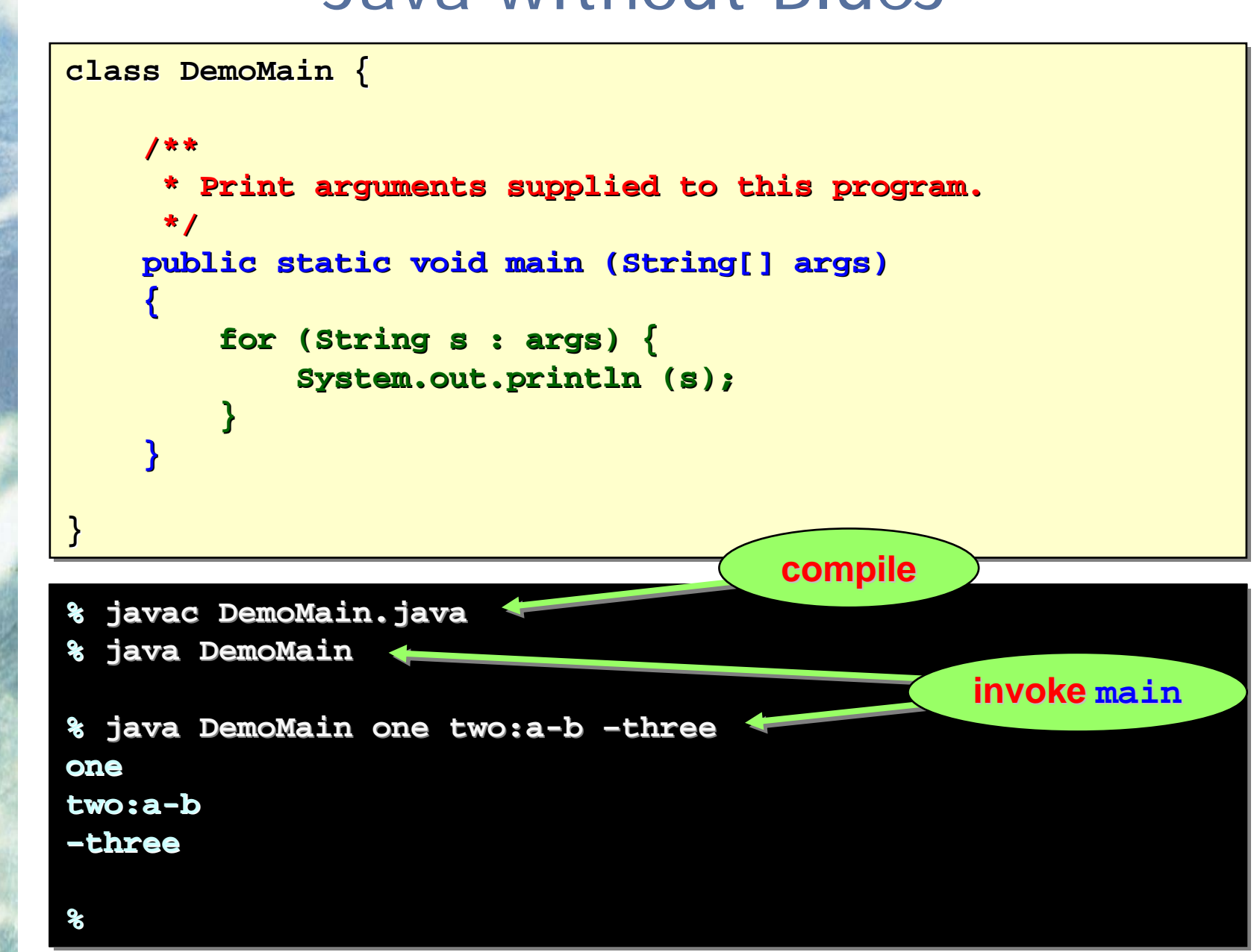

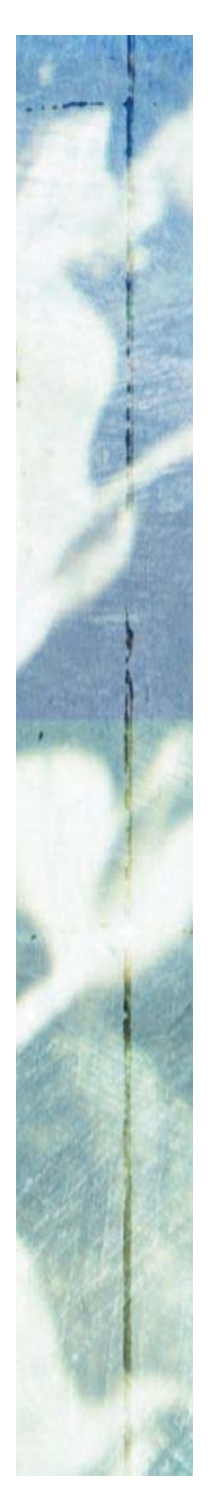

#### For example, the **BlueJ** project *tech-support-complete*:

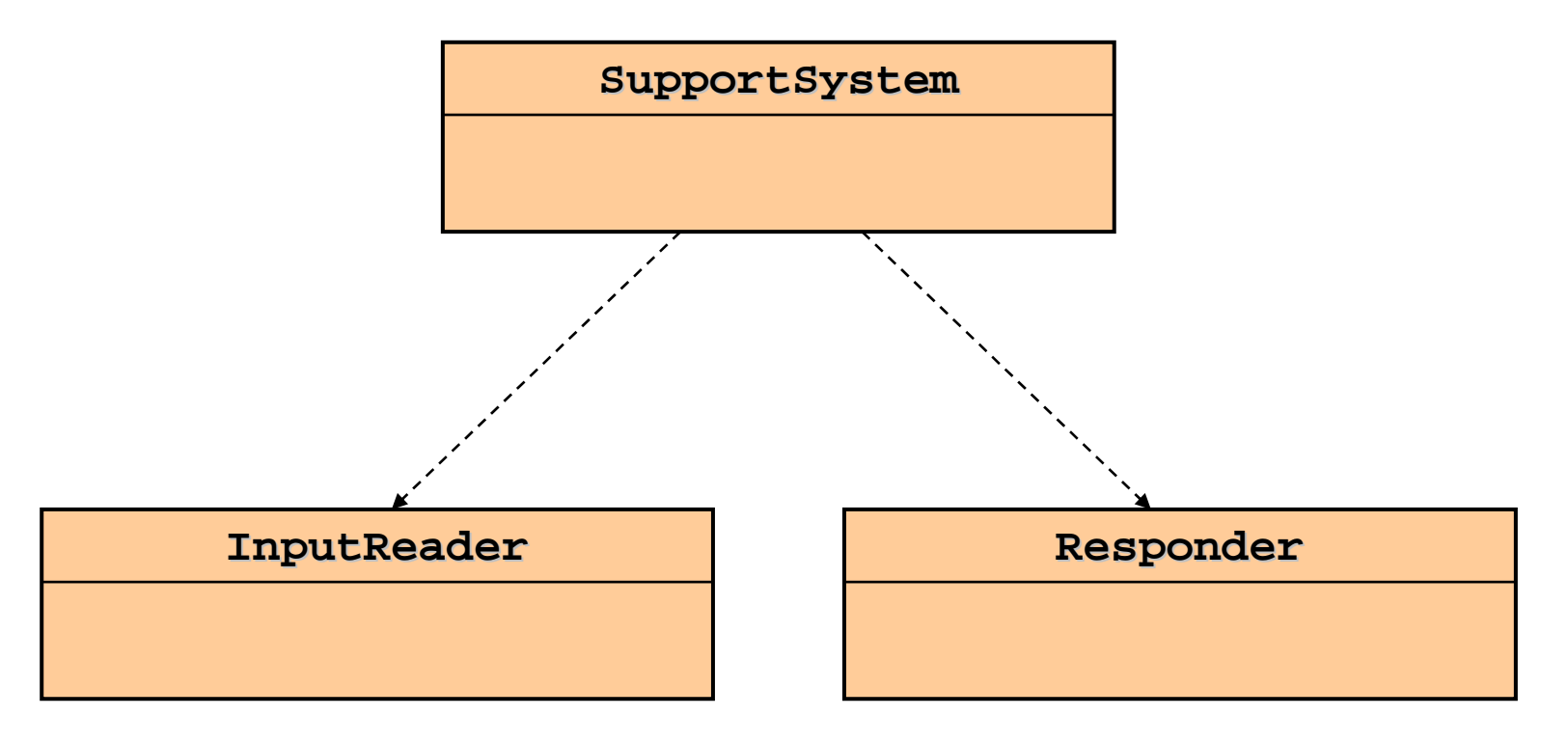

With **BlueJ**, we make a **supportsystem** object, then click the **start()** method. the **start() start()** method. method.

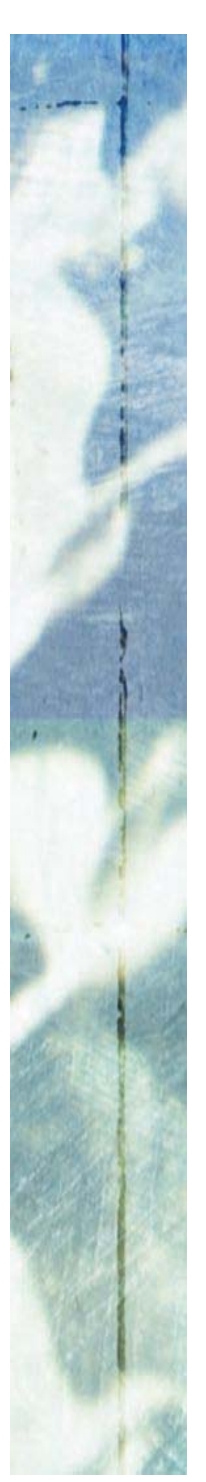

For example, the **BlueJ** project *tech-support-complete*:

With **BlueJ**, we make a **supportsystem** object, then click the **start()** method. Without **BlueJ**, we have to program:

```
class TechSupportMain {
class TechSupportMain TechSupportMain {
```

```
/**
/**
```
**{**

**{**

**}**

**}**

**}**

**}**

**\* Print arguments supplied to the program \* Print arguments supplied to the program \* Print arguments supplied to the program \*/ \*/ public static void main (String[] args) public static void main (String[] public static void main (String[] args)**

```
new SupportSystem ().start ();
new SupportSystem SupportSystem ().start (); ().start ();
```
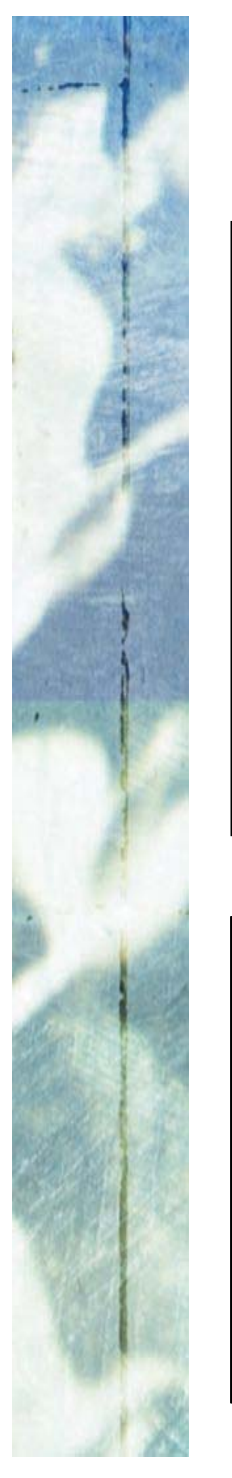

**}**

**}**

## Java without BlueJ

```
class TechSupportMain {
class TechSupportMain TechSupportMain
{
```

```
/**
/**
   * Print arguments supplied to the program
* Print arguments supplied to the program * Print arguments supplied to the program
   */
*/
public static void main (String[] args)
public static void static void main (String[] main (String[] args)
{
           new SupportSystem ().start ();
new SupportSystem SupportSystem ().start (); ().start ();
}
{
}
```
**compile compile**

**% javac TechSupport.java % javac TechSupport.java % java TechSupport % java TechSupport Welcome to the DodgySoft Technical Support System. Welcome to the DodgySoft Technical Support System. invoke main**

**Please tell us about your problem. Please tell us about your problem. We will assist you with any problem you might have. We will assist you with any problem you might have. Please type 'bye' to exit our system. Please type 'bye' to exit our system. > > Your software is a load of rubbish ...Your software is a load of rubbish ... Your software is a load of rubbish ...I need a bit more information on that.I need a bit more information on that.**

**javac javac**

Review Review Review

The *compiler* from *Sun's* standard Java Development Kit. This compiles . java files to **.class** files.

**java java**

Launches the Java Virtual Machine (JVM), which invokes the main method of the *class* to which it is applied. We give it the *name* of the class only (no <code>.class</code> suffix).

The main method of the *class* to which java is applied must have the header:

**public static void public static void public static void main (String[] args) main (String[] (String[] args )**